## **SHPA discussion forum user guide**

Discussion forums are an important opportunity for members of SHPA's Specialty Practice Interest Groups and Practice Groups to support each other in their practice. Through this channel you can tap into the expertise of your fellow members, and share your knowledge for the benefit of others. This could include questions about practice, current clinical challenges, useful resources or case studies.

## **Settings**:

You can set up your subscription so that you receive all forum posts to your email. Make sure your preferred email address is in your eCPD account profile.

To reply to a discussion forum posts from your email, simply click on the REPLY link which will take to into the forum.

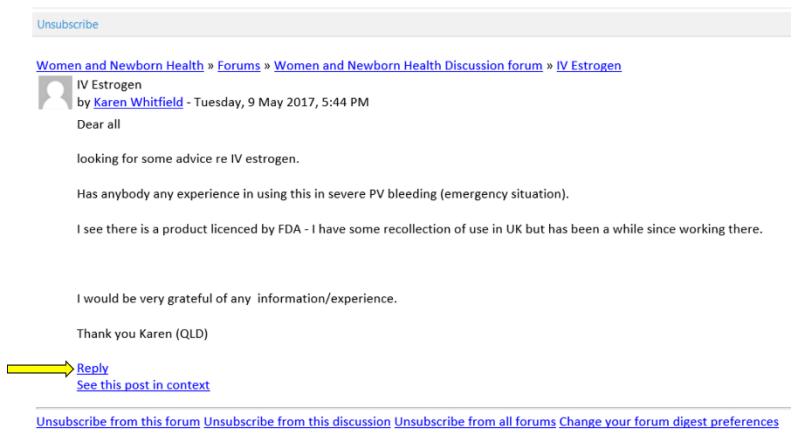

## **Posting a topic**

To start a new discussion, click on the *Add a new discussion topic* button, and write your post. You can attach documents and links to your post.

If you need a quick answer to a question, search the forum archives using the *Search Forums* tool (top RHS of forum page) as previous queries, answers and conversations are retained within the discussion forum indefinitely.

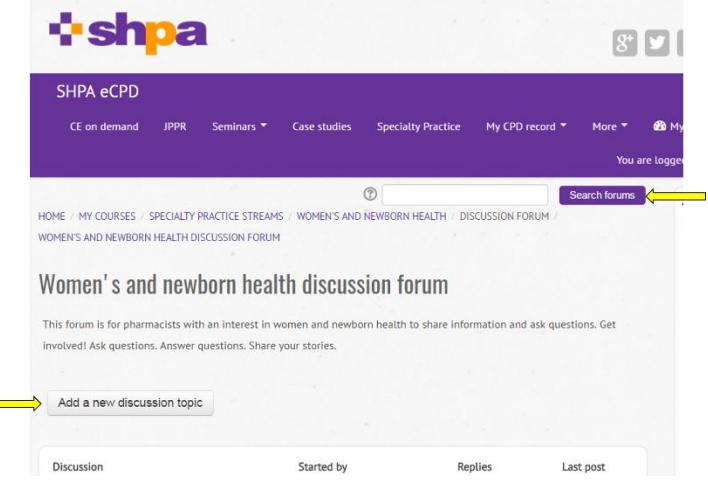

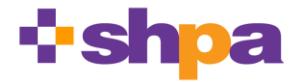

**The Society of Hospital Pharmacists of Australia** PO Box 1774 Collingwood Victoria 3066 Australia – 03 9486 0177 [http://shpa.org.au](http://shpa.org.au/) - [shpa@shpa.org.au](mailto:shpa@shpa.org.au) – ABN: 54 004 553 806

## **Etiquette**

Discussion forums are a form of social media. Your contributions are recorded and retained indefinitely, and despite being posted in a private setting, could become public.

When participating in discussion forums you should engage respectfully, deidentify cases so you do not breach anyone's privacy, including patients, colleagues or your employer, and comply with

- *AHPRA [social media policy](http://www.pharmacyboard.gov.au/Codes-Guidelines/Social-media-policy.aspx)*, which states that health practitioners should be aware of their ethical and regulatory responsibilities when they are interacting online, just as when they interact in person, and that health professionals need to maintain professional standards and be aware of the implications of their actions, as in all professional circumstances
- *[SHPA Conflict of Interest Policy](https://www.shpa.org.au/sites/default/files/uploaded-content/website-content/6._shpa_conflict_of_interest_policy.pdf)*
- *[SHPA Code of Ethics](https://www.shpa.org.au/sites/default/files/uploaded-content/website-content/6._shpa_code_of_ethics.pdf)*